# **SheerID HTTP Notifier Signature**

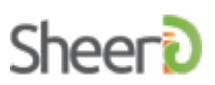

## **Overview**

SheerID HTTP notifiers (webhooks) send HTTPS requests to a pre-configured URL on your domain to notify your system of various SheerID verification events. In order to ensure authenticity and integrity of the notification, we attach a signature as an HTTP header to each of these requests.

# **Notification Data**

#### **POST With JSON Format**

HTTP POST notifications using JSON format will contain the following data in the POST body:

```
{ "requestId" : "${requestId}", "timestamp" : ${utc_timestamp_in_milliseconds}, "nonce"
: "${nonce}" }
```
- request Id an identifier for the verification request for which this event was triggered
- timestamp a Unix timestamp (UTC time), with millisecond resolution
- nonce a randomly-generated, single use token used to add additional entropy to the raw POST data

#### **POST With Form Data Format**

HTTP POST notifications using Form Data format will contain the following data in the POST body:

requestId=\${requestId}&timestamp=\${utc\_timestamp\_in\_milliseconds}&nonce=\${nonce}

- requestId an identifier for the verification request for which this event was triggered
- timestamp a Unix timestamp (UTC time), with millisecond resolution
- nonce a randomly-generated, single use token used to add additional entropy to the raw POST data

#### **GET**

Signatures are not supported for HTTP GET notifications. We recommend that the HTTP POST method is used instead.

### **Implementation**

All HTTP POST notifications originating from SheerID contain a header, x-sheerID-Signature whose value is a HMAC-SHA256 digest of the notification data, according to the steps below.

- 1. Obtain your account's Secret Token (can be found on the API [Access](https://services.sheerid.com/home/tokens.html) Tokens page in SheerID Control Center)
- 2. Obtain the notification data exactly as provided in the POST body of the request (UTF-8 encoded, application/x-www-form-urlencoded or application/json data)
- 3. Create a HMAC-256 digest of the notification data (UTF-8 encoded), with the (UTF-8 encoded) Secret Token used as the secret key
- 4. The digest obtained in step 3 above is attached as a request header (X-SheerID-Signature)

## **Signature Validation**

Recipients of HTTP notifier notifications from SheerID **SHOULD** verify the signature of each notification received to ensure its authenticity and integrity. This can be accomplished by following the Implementation steps noted above based on the message received, and asserting that the resulting digest

obtained matches the value of the X-SheerID-Signature header.

# **Code sample (python)**

 $\sim$   $\sim$   $\sim$ import hashlib import hmac

digest = hmac.new(client\_secret.encode('utf-8'), msg=raw\_response.encode('utf-8'), digestmod=hashlib.sha256).hexdigest()  $\sim$